## Paradigmes de programmation

Cours 5 : Programmation fonctionnelle avancée

Benoît Montagu — benoit.montagu@inria.fr cback computer computer computer computer computer computer computer computer computer computer computer computer computer computer computer computer computer computer computer comp Préparation à l'agrégation d'informatique — Automne 2022

Au programme de ce cours :

- ▶ Retour sur les fonctions récursives terminales
- $\triangleright$  Continuations, style en passage par continuation
- $\blacktriangleright$  Défonctionnalisation
- ▶ Suspensions : des fonctions dans les structures de données
- ▶ Paresse, structures de données paresseuses

Fonctions récursives terminales

- ▶ Une fonction récursive terminale peut être compilée en une boucle
- ▶ Elle consommera alors un espace de pile constant

- ▶ Une fonction récursive terminale peut être compilée en une boucle
- Elle consommera alors un espace de pile constant
- ▶ Considérons une fonction récursive non terminale f et une version équivalente f\_tailrec qui soit récursive terminale :
- Laquelle des deux s'exécute le plus rapidement?

- ▶ Une fonction récursive terminale peut être compilée en une boucle
- Elle consommera alors un espace de pile constant
- ▶ Considérons une fonction récursive non terminale f et une version équivalente f\_tailrec qui soit récursive terminale :
- Laquelle des deux s'exécute le plus rapidement?
- ▶ On ne peut généralement pas conclure!
- ▶ Si f tailrec alloue dans le tas plus de données que f, il y a fort à parier que f tailrec soit plus lente...

- ▶ Une fonction récursive terminale peut être compilée en une boucle
- ▶ Elle consommera alors un espace de pile constant
- ▶ Considérons une fonction récursive non terminale f et une version équivalente f\_tailrec qui soit récursive terminale :
- Laquelle des deux s'exécute le plus rapidement?
- ▶ On ne peut généralement pas conclure!
- ▶ Si f tailrec alloue dans le tas plus de données que f, il y a fort à parier que f tailrec soit plus lente...
- On écrit en style récursif terminal pour pouvoir traiter des données de grande taille. On ne gagne en général pas en efficacité.
- Un programme récursif terminal qui n'alloue pas de mémoire peut se révéler plus efficace que sa version non récursive terminale. 2/35

### ▶ On va décrire une méthode systématique pour effectuer cette transformation

- ▶ On va décrire une méthode systématique pour effectuer cette transformation
- ▶ Elle procède en 2 étapes :
	- 1. Transformation en « passage par continuation »
	- 2. Défonctionnaliser les continuations
- ▶ On va décrire une méthode systématique pour effectuer cette transformation
- ▶ Elle procède en 2 étapes :
	- 1. Transformation en « passage par continuation »
	- 2. Défonctionnaliser les continuations
- ▶ Après l'étape 1 : on a déjà une fonction récursive terminale, mais elle introduit des clôtures intermédiaires
- ▶ Après l'étape 2 : on a éliminé ces clôtures

# Continuations

- ▶ Une continuation est une fonction qui décrit comment continuer un calcul
- ▶ Elle prend en paramètre un résultat intermédiaire et produira le résultat final
- ▶ Par exemple : dans l'expression  $(3 + 2)$   $\star$  7, un résultat intermédiaire est l'évaluation du sous-arbre gauche 3 + 2 et la contination la fonction fun  $n \rightarrow n \times 7$

## Programmer en style « passage par continuation »

- ▶ En anglais : CPS, pour « continuation passing style »
- ▶ Un programme en style CPS prend en paramètre sa continuation
- ▶ On note habituellement les continuations avec la lettre k

### Programmer en style « passage par continuation »

- $\blacktriangleright$  En anglais : CPS, pour « continuation passing style »
- ▶ Un programme en style CPS prend en paramètre sa continuation
- ▶ On note habituellement les continuations avec la lettre k

Exemple :

```
1 let const n k = k n (* programme retournant une constante, en CPS *)
2 let plus n1 n2 k = k (n1 + n2) (* addition en CPS *)
3 let mult n1 n2 k = k (n1 * n2) (* multiplication en CPS *)
   let expr k = (* (3 + 2) * 7' en CPS *)
5 const 3 (fun n ->
6 const 2 (fun m \rightarrow7 plus n m (fun nm ->
8 \qquad \qquad \text{const} 7 (fun p ->
9 \qquad \qquad \text{mult } \text{nm } p \text{ } k))10 (* val expr : (int -> 'a) -> 'a *)
11 let result = expr (fun x \rightarrow x)
12 (* result = 35 *) 5/35
```
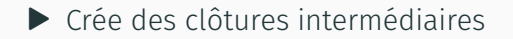

- ▶ Crée des clôtures intermédiaires
- ▶ Donne un nom à chaque calcul intermédiaire (ce nom est le paramètre des continuations)

- ▶ Crée des clôtures intermédiaires
- ▶ Donne un nom à chaque calcul intermédiaire (ce nom est le paramètre des continuations)
- ▶ Fixe l'ordre dans lequel les calculs doivent avoir lieu

- ▶ Crée des clôtures intermédiaires
- ▶ Donne un nom à chaque calcul intermédiaire (ce nom est le paramètre des continuations)
- ▶ Fixe l'ordre dans lequel les calculs doivent avoir lieu
- $\triangleright$  Ne contient que des appels terminaux

- ▶ Crée des clôtures intermédiaires
- ▶ Donne un nom à chaque calcul intermédiaire (ce nom est le paramètre des continuations)
- ▶ Fixe l'ordre dans lequel les calculs doivent avoir lieu
- $\triangleright$  Ne contient que des appels terminaux
- ▶ Peut donc s'exécuter dans un espace de pile constant (si les appels terminaux sont optimisés)

- ▶ Crée des clôtures intermédiaires
- ▶ Donne un nom à chaque calcul intermédiaire (ce nom est le paramètre des continuations)
- ▶ Fixe l'ordre dans lequel les calculs doivent avoir lieu
- $\triangleright$  Ne contient que des appels terminaux
- ▶ Peut donc s'exécuter dans un espace de pile constant (si les appels terminaux sont optimisés)
- A un type de la forme  $\forall \alpha$ .  $\tau_1 \rightarrow (\tau_2 \rightarrow \alpha) \rightarrow \alpha$ où  $\tau_1$  est le type du paramètre du programme, et où  $\tau_2$  est le type de la valeur que l'on souhaite calculer

- ▶ Crée des clôtures intermédiaires
- ▶ Donne un nom à chaque calcul intermédiaire (ce nom est le paramètre des continuations)
- ▶ Fixe l'ordre dans lequel les calculs doivent avoir lieu
- $\triangleright$  Ne contient que des appels terminaux
- ▶ Peut donc s'exécuter dans un espace de pile constant (si les appels terminaux sont optimisés)
- A un type de la forme  $\forall \alpha$ .  $\tau_1 \rightarrow (\tau_2 \rightarrow \alpha) \rightarrow \alpha$ où  $\tau_1$  est le type du paramètre du programme, et où  $\tau_2$  est le type de la valeur que l'on souhaite calculer
- ▶ Est donc toujours un programme d'ordre supérieur

- ▶ Crée des clôtures intermédiaires
- ▶ Donne un nom à chaque calcul intermédiaire (ce nom est le paramètre des continuations)
- ▶ Fixe l'ordre dans lequel les calculs doivent avoir lieu
- $\triangleright$  Ne contient que des appels terminaux
- ▶ Peut donc s'exécuter dans un espace de pile constant (si les appels terminaux sont optimisés)
- A un type de la forme  $\forall \alpha$ .  $\tau_1 \rightarrow (\tau_2 \rightarrow \alpha) \rightarrow \alpha$ où  $\tau_1$  est le type du paramètre du programme, et où  $\tau_2$  est le type de la valeur que l'on souhaite calculer
- ▶ Est donc toujours un programme d'ordre supérieur
- Finit toujours par être appliqué à la continuation identité : fun  $x \rightarrow x$

- ▶ Crée des clôtures intermédiaires
- ▶ Donne un nom à chaque calcul intermédiaire (ce nom est le paramètre des continuations)
- ▶ Fixe l'ordre dans lequel les calculs doivent avoir lieu
- $\triangleright$  Ne contient que des appels terminaux
- ▶ Peut donc s'exécuter dans un espace de pile constant (si les appels terminaux sont optimisés)
- A un type de la forme  $\forall \alpha$ .  $\tau_1 \rightarrow (\tau_2 \rightarrow \alpha) \rightarrow \alpha$ où  $\tau_1$  est le type du paramètre du programme, et où  $\tau_2$  est le type de la valeur que l'on souhaite calculer
- ▶ Est donc toujours un programme d'ordre supérieur
- Finit toujours par être appliqué à la continuation identité : fun  $x \rightarrow x$
- ▶ Étant donné une fonction de départ f (dite en « style direct »)
- ▶ On veut écrire une fonction f cps qui prend une continuation en paramètre, et qui calcule le même résultat que f
- $\triangleright$  Spécification : pour toute valeur v et toute continuation  $k$ ,

f\_cps v  $k = k$  (f v)

▶ Cette spécification implique la propriété de correction attendue :

f cps v (fun z  $\rightarrow$  z) = f v

- $\blacktriangleright$  Cette spécification :
	- ▶ Doit vous guider dans l'écriture de f\_cps
	- ▶ Est l'invariant à maintenir à chaque appel récursif de f cps

Considérons la fonction map ib sur les listes :

```
let rec map_ib (f: int -> bool) : int list -> bool list = function
| [] -> []
| x :: xs ->
 let y = f x in
  Let ys = map ib f xs in
  y :: ys
```
Considérons la fonction map\_ib sur les listes :

```
let rec map_ib (f: int -> bool) : int list -> bool list = function
| [] -> []
| x \cdots x s - \ranglelet y = f \times inlet ys = map ib f xs in
  y :: ys
```
Sa transformée en CPS est :

let rec map\_ib\_cps (f: int -> bool) (l: int list)  $(k:$  bool list  $\rightarrow$  'a) : 'a = match l with | [] -> k []  $x :: xs ->$ let  $y = f \times in$ map ib cps f xs (fun ys  $\rightarrow$  k (y :: ys))

let map\_ib2 f l = map\_ib\_cps f l (fun ys  $\rightarrow$  ys)

8/35

## $\blacktriangleright$  Une fonction récursive terminale

- ▶ Qui calcule le même résultat que la fonction initiale
- ▶ Mais qui est d'ordre supérieur, et qui produit des clôtures dynamiquement
- ▶ On ne peut pas aisément implémenter map ib cps dans des langages comme C

## ▶ Prochaine étape :

revenir à une fonction d'ordre 1, sans clôtures intermédiaires

Défonctionnalisation

Buts : éliminer les clôtures intermédiaires

Dans notre cas : éliminer les continuations de la forme ( $fun x \rightarrow ...$ ) que nous avons introduites au cours de la mise en CPS

Principes :

- ▶ *Réifier* les continuations : C-à-d définir un type de données kont pour représenter les continuations ▶ Implémenter une fonction apply qui applique une continuation :
	- C-à-d apply kont  $v = k v$  lorsque kont représente la continuation k

## Comment effectuer la défonctionnalisation ?

Étant donné notre fonction en CPS f\_cps, on veut écrire sa version défonctionnalisée f defun, qui a le même comportement que f cps.

▶ On garde la même structure que le code de f cps

Étant donné notre fonction en CPS f cps, on veut écrire sa version défonctionnalisée f\_defun, qui a le même comportement que f cps.

- ▶ On garde la même structure que le code de f\_cps
- ▶ Définir un type algébrique kont qui a autant de cas que l'on a introduit de continuations ( $fun x \rightarrow ...$ ) durant la mise en CPS
- ▶ Cela inclut la continuation identité utilisée tout à la fin! (il faut un cas KId)
- ▶ Les arguments des constructeurs du type kont sont les *variables libres* des continuations

Étant donné notre fonction en CPS f\_cps, on veut écrire sa version défonctionnalisée f\_defun, qui a le même comportement que f cps.

- ▶ On garde la même structure que le code de f\_cps
- ▶ Définir un type algébrique kont qui a autant de cas que l'on a introduit de continuations ( $fun x \rightarrow ...$ ) durant la mise en CPS
- ▶ Cela inclut la continuation identité utilisée tout à la fin! (il faut un cas KId)
- ▶ Les arguments des constructeurs du type kont sont les *variables libres* des continuations
- **▶** Définir la fonction apply, ayant pour type kont  $\rightarrow \tau_2 \rightarrow \tau_2$
- ▶ Remplacer les *appels* à des continuations par des appels à la fonction apply

Étant donné notre fonction en CPS f\_cps, on veut écrire sa version défonctionnalisée f\_defun, qui a le même comportement que f cps.

- ▶ On garde la même structure que le code de f\_cps
- ▶ Définir un type algébrique kont qui a autant de cas que l'on a introduit de continuations ( $fun x \rightarrow ...$ ) durant la mise en CPS
- ▶ Cela inclut la continuation identité utilisée tout à la fin! (il faut un cas KId)
- ▶ Les arguments des constructeurs du type kont sont les *variables libres* des continuations
- **▶** Définir la fonction apply, ayant pour type kont  $\rightarrow \tau_2 \rightarrow \tau_2$
- ▶ Remplacer les *appels* à des continuations par des appels à la fonction apply
- Remplacer les continuations ( $fun x \rightarrow ...$ ) par leur version réifiée, de type kont

Étant donné notre fonction en CPS f\_cps, on veut écrire sa version défonctionnalisée f\_defun, qui a le même comportement que f cps.

- ▶ On garde la même structure que le code de f\_cps
- ▶ Définir un type algébrique kont qui a autant de cas que l'on a introduit de continuations ( $fun x \rightarrow ...$ ) durant la mise en CPS
- ▶ Cela inclut la continuation identité utilisée tout à la fin! (il faut un cas KId)
- ▶ Les arguments des constructeurs du type kont sont les *variables libres* des continuations
- **▶** Définir la fonction apply, ayant pour type kont  $\rightarrow \tau_2 \rightarrow \tau_2$
- ▶ Remplacer les *appels* à des continuations par des appels à la fonction apply
- Remplacer les continuations ( $fun x \rightarrow ...$ ) par leur version réifiée, de type kont
- ▶ Invariant : pour toute valeur v, pour toute continuation réifiée kont, f defun v kont = f cps v (apply kont)

```
Code obtenu après transformation CPS :
```

```
let rec map ib cps (f: int \rightarrow bool) (l: int list)
  (k: bool list \rightarrow 'a) : 'a = match l with
| [] -> k []
| x :: xs ->
  let v = f \times inmap ib cps f xs (fun ys \rightarrow k (y :: ys))
let map ib2 f l = map ib cps f l (fun ys \rightarrow ys)
```
Étape n<sup>o</sup> 1 : on réifie les continuations, et on définit apply :

## Défonctionnalisation sur notre exemple map\_ib (1)

```
Code obtenu après transformation CPS :
let rec map ib cps (f: int \rightarrow bool) (l: int list)
  (k: bool list \rightarrow 'a) : 'a = match l with
| [] -> k []
| x :: xs ->
  let v = f \times inmap ib cps f xs (fun ys \rightarrow k (y :: ys))
```
Let map ib2 f l = map ib cps f l (fun ys -> ys)

Etape nº 1 : on réifie les continuations, et on définit  $apply:$ 

```
type kont =
```

```
| KId
```

```
| KCons of kont * bool (* pour les variables libres k et y *)
```
#### let rec apply kont (ys: bool list) : bool list = match kont with  $|$  KId  $\rightarrow$  ys KCons (kont',  $y$ ) -> apply kont' (y :: ys)
```
Code obtenu après transformation CPS :
```

```
let rec map ib cps (f: int \rightarrow bool) (l: int list)
  (k: bool list \rightarrow 'a) : 'a = match l with
| [] -> k []
| x : : xS \rightarrowlet v = f \times inmap ib cps f xs (fun ys \rightarrow k (y :: ys))
let map ib2 f l = map ib cps f l (fun ys \rightarrow ys)
```
Etape  $n^{\circ}$  2 : on utilise  $apply$  et les constructeurs de continuations :

```
Code obtenu après transformation CPS :
```

```
let rec map ib cps (f: int \rightarrow bool) (l: int list)
  (k: bool list \rightarrow 'a) : 'a = match l with
| [] -> k []
| x : : xS \rightarrowlet v = f \times inmap ib cps f xs (fun ys \rightarrow k (y :: ys))
let map ib2 f l = map ib cps f l (fun ys -> ys)
```
Etape  $n^{\circ}$  2 : on utilise apply et les constructeurs de continuations :

```
let rec map ib defun (f: int \rightarrow bool) (l: int list) kont : bool list =
match l with
```

```
[] -> apply kont []
x :: xs ->let v = f \times inmap ib defun f xs (KCons (kont, y))
let map ib3 f l = map ib defun f l KId ^{13/35}
```
On a jusqu'ici les propriétés suivantes :

```
▶ Invariant de défonctionnalisation :
     f defun v kont = f cps v (apply kont) (1)▶ Correction de la réification de l'identité :
     apply KId v = v (2)
\blacktriangleright Invariant de mise en CPS \cdotf_cps v k = k (f \vee) (3)
```
On a jusqu'ici les propriétés suivantes :

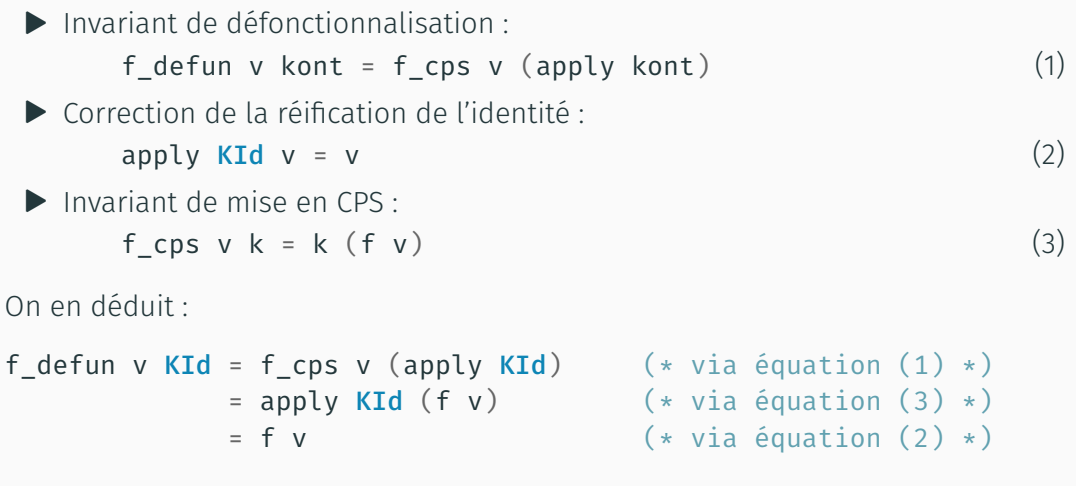

La transformation CPS suivie de la défonctionnalisation est donc correcte

## Exercices

# Exercice 1 :

- ▶ Transformer la fonction qui calcule factorielle en CPS
- ▶ Effectuer sa défonctionnalisation
- ▶ Comparer à la fonction récursive terminale « usuelle » de la factorielle : Que constatez-vous? Commentez

#### Exercice 2 :

- ▶ Définir un type des expressions arithmétiques (addition, soustraction) qui ne contiennent pas de variables
- ▶ Définir un interpréteur en style direct qui évalue une expression arithmétique
- ▶ Le transformer en CPS, puis le défonctionnaliser
- ▶ Quelles différences observez-vous dans la structure du code vis-à-vis de la transformation effectuée sur map ib?

# **O** Faites vraiment ces exercices

Olivier DANVY (2008). « Defunctionalized Interpreters for Programming Languages ». In : Proceeding of the 13th ACM SIGPLAN International Conference on Functional Programmi Sous la dir. de James HOOK et Peter THIEMANN . ACM, p. 131-142

- ▶ Explique comment différents styles de sémantiques de langages de programmation sont reliés entre eux
- ▶ En utilisant la conversion en CPS et la défonctionnalisation
- ▶ Ainsi que quelques autres transformations de programmes

# Suspensions

# Itérateurs, classiquement en OCaml

```
type 'a tree =
| E
| N of 'a tree * 'a * 'a tree
```

```
(* Fonction d'itération "classique" sur les arbres *)
let rec tree iter f = function
| E \rightarrow ()| N (l, x, r) \rightarrow f x; tree_iter f l; tree_iter f r
```
# Itérateurs, classiquement en OCaml

```
type 'a tree =
| E
| N of 'a tree * 'a * 'a tree
```

```
(* Fonction d'itération "classique" sur les arbres *)
let rec tree iter f = function
| E \rightarrow ()| N (l, x, r) \rightarrow f x; tree_iter f l; tree_iter f r
```
C'est la fonction iter qui a le contrôle, pas le client :

```
(* Exemple de client, avec contrôle par la fonction d'itération *)
let () =print_endline "Iteration: controlled by the iterator";
 tree iter (fun i \rightarrowprint int i; print newline ()
   )
   t;
 print_endline "No more!" 17/35
```
Dans ce style :

- ▶ Un itérateur est une valeur, qui a un état interne
- ▶ C'est le client qui a le contrôle

```
(* Type des itérateurs *)
type 'a iterator = \{ next: unit -> 'a \}
```
(\* Exception levée lorsqu'on demande un élément à un itérateur vide \*) exception Done

```
(* [next iterator] renvoie le prochain élément disponible, ou lance
   l'exception [Done]. Simultanément, l'état de l'itérateur est mis à
   jour. *)
let next iterator = iterator.next ()
```
Dans ce style :

- ▶ Un itérateur est une valeur, qui a un état interne
- ▶ C'est le client qui a le contrôle

```
(* Crée un itérateur à partir d'un arbre *)
let from tree t =(* État: la liste des arbres sur lesquels il reste à itérer *)
 let state = ref [t] in
  let rec next () = match ! state with
    | [] -> raise Done
    | E :: ts \rightarrow state := ts; next()| N (l, x, r) :: ts -> state := l :: r :: ts; x
  in
  \{ next = next \}
```
Dans ce style :

- ▶ Un itérateur est une valeur, qui a un état interne
- ▶ C'est le client qui a le contrôle

```
(* Exemple de client, avec contrôle par le client *)
let () =print endline "Iteration: controlled by the client";
  let iterator = from tree t in
 try
   while true do
      let i = next iterator in
      print_int i; print_newline ()
    done
 with Done -> print_endline "No more!"
```
Problème : comment définir des itérateurs…

- ▶ Tels que le contrôle est donné au client?
- ▶ Et de manière *purement* fonctionnelle?

Problème : comment définir des itérateurs…

- ▶ Tels que le contrôle est donné au client?
- ▶ Et de manière *purement* fonctionnelle?

Réponse : en utilisant des suspensions

#### Définition

Une suspension est une fonction, dont le but est de retarder un calcul

En OCaml, ce sera une fonction de la forme  $fun$  () -> ...

Problème : comment définir des itérateurs…

- ▶ Tels que le contrôle est donné au client?
- ▶ Et de manière *purement* fonctionnelle?

Réponse : en utilisant des suspensions

#### Définition

Une suspension est une fonction, dont le but est de retarder un calcul

En OCaml, ce sera une fonction de la forme  $fun$  () -> ...

Dans ce cours : on enregistre des suspensions dans des structures de données

- ▶ On va définir des listes dont le calcul de la valeur est suspendu
- ▶ Autres dénominations : listes retardées, cascades, séquences...
- Elles sont utilisées dans le module Seq de la bibliothèque standard OCaml
- ▶ On va définir des listes dont le calcul de la valeur est suspendu
- ▶ Autres dénominations : listes retardées, cascades, séquences…
- Elles sont utilisées dans le module Seq de la bibliothèque standard OCaml

```
type 'a seq = unit \rightarrow 'a node
and ' a node =| Nil
  | Cons of 'a * 'a seq
let next s = match s () with
| Nil -> None
\vert Cons (x, xs) \rightarrow Some (x, xs)(* val next : 'a seq -> ('a * 'a seq) option *)
```
On reprend le type des arbres vu précédemment : on veut définir la liste des éléments d'un arbre, en retardant son calcul

```
type 'a tree =
| E
| N of 'a tree * 'a * 'a tree
(* Concatène deux listes suspendues *)
let rec concat l1 l2 = fun () -> match l1 () with
| Nil -> l2 ()
| Cons (x, xs) \rightarrow Cons (x, concat xs 12)(* val concat : 'a seq -> 'a seq -> 'a seq *)
(* Crée la liste suspendue des éléments d'un arbre *)
let rec from tree t = fun () -> match t with
| F \rightarrow Ni1\vert N (l, x, r) -> Cons (x, concat (from tree l) (from tree r))
(* val from tree : 'a tree -> 'a seq *) 21/35
```

```
On peut maintenant utiliser cette liste suspendue pour itérer sur les éléments :
let () =print endline "Iteration: controlled by the client";
  let rec browse iterator = match next iterator with
    Some (i, rem) -> print int i; print newline (); browse rem
    None -> print_endline "No more!"
  in
  browse (from_tree t)
```

```
On peut maintenant utiliser cette liste suspendue pour itérer sur les éléments :
let () =print endline "Iteration: controlled by the client";
  let rec browse iterator = match next iterator with
  | Some (i, rem) -> print_int i; print_newline (); browse rem
    None -> print endline "No more!"
  in
  browse (from_tree t)
Avec l'approche des itérateurs « à la Java » on avait le code suivant :
let () =print_endline "Iteration: controlled by the client";
  let iterator = from tree t in
  try
    while true do
      let i = next iterator in
      print int i; print newline ()
    done
  with Done -> print endline "No more!"
```
22/35

On peut transformer une séquence avec map :

Les opérations ne seront effectuées que lorsque la séquence sera *consultée*

```
let rec map f s = fun () -> match s () with
| Nil -> Nil
| Cons(x, s') \rightarrow Cons(f x, map f s')(* val map : ('a -> 'b) -> 'a seq -> 'b seq *)
```
On peut transformer une séquence avec map :

Les opérations ne seront effectuées que lorsque la séquence sera *consultée*

```
let rec map f s = fun () -> match s () with
| Nil -> Nil
| Cons (x, s') -> Cons (f x, map f s')
(* val map : ('a -> 'b) -> 'a seq -> 'b seq *)
```
On peut sélectionner *certains* éléments d'une séquence avec filter :

```
let rec filter p s = fun () -> match s () with
| Nil -> Nil
 Cons (x, s') \rightarrowif p x
 then Cons (x, filter p s')
 else filter p s' ()
(* val filter : ('a -> bool) -> 'a seq -> 'a seq *) 23/35
```
On peut combiner deux séquences pour créer une séquence des paires : let rec combine  $l1$   $l2$  = fun () -> match  $l1$  (),  $l2$  () with | Nil, \_ | \_, Nil -> Nil  $Cons (x1, x1s), Cons (x2, x2s)$  -> Cons ((x1, x2), combine x1s x2s)  $(*$  val combine : 'a seq -> 'b seq -> ('a \* 'b) seq \*)

```
On peut combiner deux séquences pour créer une séquence des paires :
let rec combine l1 l2 = fun () -> match l1 (), l2 () with
| Nil, _ | _, Nil -> Nil
 Cons (x1, x1s), Cons (x2, x2s) ->
 Cons ((x1, x2), combine x1s x2s)
(* val combine : 'a seq -> 'b seq -> ('a * 'b) seq *)
```

```
On peut aussi créer une séquence « infinie » :
let rec integers from n = fun () ->
  Cons (n, integers from (n+1))
(* val integers from : int -> int seq *)
```

```
On peut combiner deux séquences pour créer une séquence des paires :
let rec combine l1 l2 = fun () -> match l1 (), l2 () with
| Nil, _ | _, Nil -> Nil
 Cons (x1, x1s), Cons (x2, x2s) ->
 Cons ((x1, x2), combine x1s x2s)
(* val combine : 'a seq -> 'b seq -> ('a * 'b) seq *)
```

```
On peut aussi créer une séquence « infinie » :
let rec integers from n = fun () ->
  Cons (n, integers from (n+1))
(* val integers from : int -> int seq *)
```
Pour obtenir un iterateur « pythonesque » bien connu : Let enumerate  $l =$  combine (integers from 0) l  $(*$  val enumerate : 'a seq ->  $(int * 'a)$  seq  $*)$  Lorque vous écrivez un programme qui utilise les suspensions, soyez attentifs :

- ▶ Raisonner sur la *terminaison* est délicat
- ▶ Savoir *quand* s'effectue quel calcul est difficile
- ▶ Raisonner sur la consommation de *mémoire* est difficile (fuites de mémoire)

Lorque vous écrivez un programme qui utilise les suspensions, soyez attentifs :

- ▶ Raisonner sur la *terminaison* est délicat
- ▶ Savoir *quand* s'effectue quel calcul est difficile
- ▶ Raisonner sur la consommation de *mémoire* est difficile (fuites de mémoire)
- A Les calculs sont seulement suspendus :
	- si vous demandez à *re*faire des calculs suspendus, ils seront *re*faits
- $\bullet$  suspension  $\neq$  paresse

# Paresse

#### L'évaluation paresseuse :

- ▶ Permet d'éviter le calcul de ce qui n'est pas strictement nécessaire
- ▶ Et permet d'éviter le *re*calcul de ce qui a déjà été calculé
- $\triangleright$  « paresse = suspension + partage »
- ▶ Un calcul paresseux est effectué *au plus une fois*
- ▶ C'est une forme de mémoïsation!

#### L'évaluation paresseuse :

- ▶ Permet d'éviter le calcul de ce qui n'est pas strictement nécessaire
- ▶ Et permet d'éviter le *re*calcul de ce qui a déjà été calculé
- $\triangleright$  « paresse = suspension + partage »
- ▶ Un calcul paresseux est effectué *au plus une fois*
- ▶ C'est une forme de mémoïsation!
- ▶ Mot-clef lazy en OCaml pour contrôler explicitement l'usage de la paresse :
	- ▶ lazy e « gèle » l'évaluation de e : valeur de type 'a lazy t
	- ▶ On dit parfois que **lazy** crée un « glaçon »
	- ▶ Lazy.force v « dégèle » le glaçon v
- ▶ En OCaml : l'évaluation est par défaut *stricte* (« *eager evaluation* »)
- ▶ En Haskell : l'évaluation est par défaut *paresseuse* (« *lazy evaluation* »/ « *call by need* »)

```
let suspendu = fun () -> print endline "Hello!"
let () =suspendu (); suspendu ()
(* "Hello!" est imprimé deux fois *)
```

```
let paresseux = lazy (print_endline "Hi!")
let () =Lazy.force paresseux; Lazy.force paresseux
(* "Hi!" n'est imprimé qu'une fois *)
```

```
(* Valeurs suspendues *)
type 'a suspended =
 Delayed of (unit -> 'a) (* pas encore évalué *)
 Value of 'a (* déjà évalué vers une valeur *)
 Exception of exn (* déjà évalué, et ayant levé une exception *)
```

```
(* Valeurs lazy: glaçons *)
type 'a deferred = 'a suspended ref
```

```
(* [make f] crée un glaçon pour le calcul de [f].
   [lazy e] est un raccourci pour [make (fun () -> e)]
*)
let make f = ref (Delaved f)(* val make : (unit -> 'a) -> 'a deferred *)
```

```
(* [force v] dégèle le calcul du glaçon [v] *)
let force r =match !r with
  | Delayed f -> begin
   try
     let v = f() in
     r := Value v;
     \overline{V}with exn -> begin
     r := Exception exn;
     raise exn
   end
 end
  | Value v -> v
  | Exception exn -> raise exn
(* val force : 'a deferred -> 'a *) 28/35
```

```
(* [force2] : implémentation alternative de [force] *)
let force? r =match !r with
  | Delayed f -> begin
   match f () with
    | v -> begin
     r := Value v;
     \overline{V}end
    | exception exn -> begin
     r := Exception exn;
     raise exn
   end
 end
  | Value v -> v
   Exception exn -> raise exn
(* val force2 : 'a deferred -> 'a *) 28/35
```
Une structure de données est paresseuse lorsque :

- ▶ Elle contient des informations qui décrivent des calculs retardés
- ▶ Ces informations sont calculées petit à petit, à la demande, lorsque des opérations sur ces structures sont effectuées
- ▶ Ce sont généralement des structures mutables : les éléments retardés sont *remplacés* par une version où leur calcul a progressé
- ▶ Qui ont une interface observationnellement immuable
Une structure de données est paresseuse lorsque :

- ▶ Elle contient des informations qui décrivent des calculs retardés
- ▶ Ces informations sont calculées petit à petit, à la demande, lorsque des opérations sur ces structures sont effectuées
- ▶ Ce sont généralement des structures mutables : les éléments retardés sont *remplacés* par une version où leur calcul a progressé
- ▶ Qui ont une interface observationnellement immuable

LE livre de référence :

Chris OKASAKI (avr. 1998). Purely Functional Data Structures. Cambridge University Press

- ▶ Structures de données fonctionnelles
- ▶ Seulement certaines sont paresseuses
- ▶ Méthodes pour raisonner sur la complexité amortie : méthode du banquier, méthode du physicien (introduites par Tarjan)

#### Exemple : lazy skew heaps

Dinesh MEHTA (2005). Handbook of Data Structures and Applications. Boca Raton, Fla : Chapman & Hall/CRC. ISBN : 9781584884354

Chapter 40 : Functional Data Structures (Chris Okasaki)

```
module type ORDERED = sig (* signature des types ordonnés *)
  type t
  val compare: t \rightarrow t \rightarrow intend
```

```
module type HEAP = sig (* signature des tas *)
 type elt (* type des éléments dans le tas *)
 type t (* type des tas *)val empty: t
 val find min: t \rightarrow elt option
 val merge: t \rightarrow t \rightarrow tval insert: elt -> t -> t
 val delete min: t \rightarrow tend 30/35
```

```
module Strict(X: ORDERED) : HEAP with type elt = X.t =struct
  type elt = X.ttype t = Empty | Node of elt * t * t
  let empty = Emptylet find min = function
  | Empty -> None
  | Node (x, -) \rightarrow Some x
```
### Exemple : skew heaps, version stricte (2/2)

```
let rec merge s1 s2 = match s1, s2 with
 Empty, s \mid s, Empty \rightarrow sNode (x1, 11, r1), Node (x2, 12, r2) ->
  if X.compare x1 x2 < 0then Node (x1, merge s2 r1, l1) (* s2 pasese \land gauche, 11 < \rightarrow r1 * )else Node (x2, merge s1 r2, l2) (* s1 reste à gauche, l2 <-> r2 *)
```

```
let insert x =merge (Node (x, empty, empty)) s
```

```
let delete_min = function
  | Empty -> Empty
  | Node (x, l, r) \rightarrow merge l r
end
```
▶ merge s1 s2 en  $O(|s1| + |s2|)$  pire cas et amorti

 $\triangleright$  insert x s en  $O(|s|)$  pire cas et amorti

#### Exemple : skew heaps, version paresseuse (1/2)

```
module Paresseux(X: ORDERED) : HEAP with type elt = X.t =struct
  type elt = X.ttype heap = Empty | Node of elt * t * t
  and t = heap lazy t
```
let empty = Lazy.from val Empty

let find min  $s =$  match Lazy.force s with | Empty -> None | Node  $(x, -, -) \rightarrow$  Some x

#### Exemple : skew heaps, version paresseuse (2/2)

```
let rec merge s1 s2 = match Lazy.force s1, Lazy.force s2 with
   Empty, \longrightarrow s2\Box, Empty -> s1
   Node (x1, 11, r1), Node (x2, 12, r2) ->
   if X.compare x1 x2 < 0then Lazy.from_val (Node (x1, merge s2 r1, l1))
   else Lazy.from val (Node (x2, merge s1 r2, l2))
(* pending merges are left nodes, left args of merge are non-pending \star)
```

```
let insert x =
```
merge (Lazy.from val (Node  $(x, \text{empty}, \text{empty}))$ ) s

```
let delete min s = match Lazy.force s with
```
 $Empty \rightarrow s$ 

| Node (\_x, l, r) -> merge l r

 $\triangleright$  insert x s en  $O(\log |\mathsf{s}|)$  amorti (subtil, avec méthode du banquier)

 $\triangleright$  Complexité pire cas inchangée  $\frac{32}{35}$ 

## Dinesh MEHTA (2005). Handbook of Data Structures and Applications. Boca Raton, Fla : Chapman & Hall/CRC. ISBN : 9781584884354

Dans le chapitre 40 :

- ▶ Okasaki donne aussi une implémentation en Java
- ▶ Objet mutable, mais observationnellement immuable
- ▶ Champ mutable **private boolean** pendingMerge pour tracer quelles opérations merge sont retardées
- ▶ La structure implémentée est *persistante*
- $\blacktriangleright$  La complexité amortie est (rapidement) justifiée
- Comme avec les suspensions, la paresse complique le raisonnement sur les ressources (temps, mémoire)
- ▶ lazy peut coûter cher : on ne gagne pas à tous les coups à être paresseux
- Mais la paresse peut s'avérer intéressante dans des cas précis
- En pratique, on l'utilise avec parcimonie, et on mesure son coût en pratique
- ▶ Le raisonnement formel sur la complexité de programmes paresseux est un sujet de recherche actif

# Conclusion

## Éléments abordés dans ce cours :

- ▶ Comment rendre un programme toujours récursif terminal?
- ▶ Passage par continuations
- $\blacktriangleright$  Défonctionnalisation
- ▶ Suspensions
- ▶ Paresse

Éléments de programmation fonctionnelle non abordés :

- $\blacktriangleright$  Filtrage de motifs
- ▶ Exceptions
- ▶ Modules, foncteurs
- ▶ GADTs
- ▶ Monades…

Prochain (et dernier) cours : programmation objet